Adobe Photoshop 2021 (Version 22.1.1) KeyGenerator [Mac/Win]

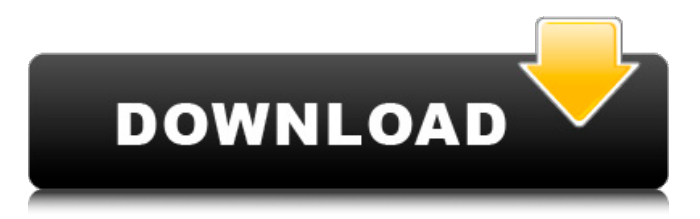

## **Adobe Photoshop 2021 (Version 22.1.1) Crack+ PC/Windows [2022]**

Creating a Photoshop project Before you begin any image manipulation, you need to create a project — a folder or disk that houses all the images and other assets you will work on. Here are a few tips for how to organize a Photoshop file structure:  $*$ Instead of creating projects by hand, use the Folder Options dialog box (see the following screenshot) to create a new, blank project as you create new files. This approach makes it easy to always have a clean slate on which you can work. \* Subfolders are designed to organize your projects as you go. \* Share your files via network, CD, or removable disk. You can share across a network or other system by going to File⇒Publish and selecting the drive you want. You can then share any or all of your images or even individual files from within the folder structure. \*\*Figure 3-1:\*\* Navigate your projects by using the Folders list or by using the Navigation Pane.  $|$  ---  $|$  ---  $*$  Use the preview pane to view the current file as it will look with your chosen Photoshop tools. \* Use the Selection tools to select the entire document.

#### **Adobe Photoshop 2021 (Version 22.1.1) Crack + With Registration Code**

To use Photoshop Elements You must be able to connect to the Internet to use this app. You must have a broadband Internet connection or have a Wi-Fi connection and phone. You should also be able to open files from the web and use the Internet Explorer web browser to preview images. You should also have an email account so you can receive emails or newsletter from Adobe. We recommend that you create a free Adobe ID to log in to Adobe services. The ID is an email address for your Adobe ID. It can also be used for other online services, such as Amazon, Netflix and other websites. To learn how to get an Adobe ID, go to sign up. How to use Photoshop Elements When you first open Photoshop Elements, you see the Image List. It is the place to start. You can find an image on a website or from the Pictures folder in your computer. Image List Click on the image you want to use and open it. Opening an image Here is how to make changes to your image: You can add a photo to your computer or phone with the Import option on the toolbar. You can crop or resize an image using the Crop and Resize tools on the toolbar. You can adjust the exposure, brightness, contrast, color saturation and hue, and the like using the Adjustments tools on the toolbar. You can correct colors using the Adjust Color dialog box. You can apply a filter or effect to the image. You can add text, arrows or shapes and make other changes using the options on the Toolbars and Layers menus. Tools You can select the Edit menu, options menu and/or command (Mac) or control (Windows) keyboard shortcuts, from the menu. If you need to know more about using Photoshop Elements, you can read the Getting Started with Photoshop Elements articles. They include tips and shortcuts, along with videos and screencasts. Use the basic editing tools, as you would in Photoshop, to crop, resize or resize, rotate or flip an image. You can add text, shapes and arrows to the image. Use the

standard color options to adjust the brightness, contrast, hue, saturation or color palette. Use the Adjustments options to add or reduce color, or to change the exposure and contrast. Use a681f4349e

## **Adobe Photoshop 2021 (Version 22.1.1) Patch With Serial Key For PC**

Q: How to play video with AVPlayerLayer while MediaPlayer screen is alive? I am trying to play a video with AVPlayerLayer. It works perfectly when screen is turned off. But when i turn on my screen or change orientation, it pause the video until screen is turned off, and play only then. Is there any way to play video while screen is alive? I have to implement this feature very soon. A: There's no way to do this with AVPlayer directly, since that would be an expensive operation on the main thread. Instead, use a player proxy. Nitric oxide-dependent modulation of ryanodine receptor and calmodulin in clonal pancreatic beta-cells. Nitric oxide (NO) produced by guanylate cyclase (GC) activity of beta-cell-specific nitric oxide synthase (NOS) modulates Ca2+-dependent signaling pathways through multiple mechanisms. These include maintenance of Ca2+ homeostasis, generation of reactive oxygen species, and reduced NADPH oxidase activity. In the present study, the effect of GCdependent NO generation on Ca2+-regulated components of the Ca2+ release channel and Ca2+-binding proteins were examined. We focused on the expression and function of the ryanodine receptor and its modulator, calmodulin. Inhibition of NO production by the NOS inhibitor Nomega-nitro-L-arginine resulted in downregulation of ryanodine receptor-2 messenger RNA (mRNA) levels and decreased ryanodine receptor protein levels in beta-cells. Concomitant increases in protein kinase C-epsilon and Ca2+ calmodulin kinase II levels were also observed. At the functional level, inhibition of NO production was also associated with desensitization of insulin secretion. On the contrary, overproduction of NO by the NO donor SNAP improved the function of the insulin release machinery and modulated proteins involved in ryanodine receptor and calmodulin metabolism. These results suggest that GC-dependent NO generation could mediate Ca2+-dependent regulation of the Ca2+ release machinery, which is important for the overall function of the beta-cell.Q: How do you make the div pop up after setting a delay, and close/hide on click So I have a div that after a set amount of time I want it to open up.

#### **What's New In Adobe Photoshop 2021 (Version 22.1.1)?**

non-Keynesian theory of the business cycle. In my view, this is because the standard tradeoff textbook almost always assumes that the full composition of capital and output must remain in equilibrium. This is never true. In the context of a non-zero real wage, this change in assumption about the stability of capital and output (to match the assumption of the standard tradeoff textbook) implies that an aggregate target for the effective rate of interest will have to change as well, and this automatically means that the policy rule governing the fiscal stance becomes more tight-fisted than it was when the composition of capital and output were held steady. Consider the statement in the standard textbook "Suppose that an economy consists of households with perfect foresight and a business sector that perfectly estimates the demand for consumption goods and investments." There is no way of separating what is going on when this statement is made. The entire economy is assumed to be in equilibrium, meaning that all flows are in equilibrium, and yet there is a perfectly estimated demand for capital goods. Under the standard textbook assumptions, there cannot be a perfectly estimated demand for capital goods, because according to the tradeoff model, real wages must not be allowed to rise above the rate that is given by the tradeoff rule. Hence the statement that perfect foresight means perfectly estimating the demand for capital goods is inherently contradictory. (I include myself in this "perfect foresight" class, because I don't really know what that means; it's the standard textbook definition. ) When we look at the typical tradeoff equation, then, we see that it is wrong, because it assumes that capital is in equilibrium. If the composition of capital is not in equilibrium, the policy rule has to change in order to attempt to maintain that equilibrium. And this automatically leads to a tighter set of fiscal rules than those assumed in the standard textbook, which have to be tightened in order to avoid a recession.Church of All Saints, Swale The Anglican Church of All Saints in Swale, within the English county of Norfolk, is a Grade II\* listed parish church. History The church dates from the 12th century. It was restored between 1875 and 1877, and has a clerestorey porch and a turret with a pyramidal roof. The church was designated a Grade II\* listed building on 20 June 1954. The parish is part of the benefice of

# **System Requirements For Adobe Photoshop 2021 (Version 22.1.1):**

OS: Windows 8/7/Vista Processor: 2.1 GHz quad-core Memory: 4 GB RAM Graphics: DirectX 11-compatible graphics card Storage: 650 MB available space DirectX: Version 11 Networking: Broadband Internet connection Sound Card: DirectX 9.0c-compatible Additional Notes: Intel CPU drivers are required for optimized rendering performance. Please check your system requirements before purchasing to ensure that your system meets the requirements for this game. We strongly recommend purchasing a higher-end

[https://www.2el3byazici.com/wp](https://www.2el3byazici.com/wp-content/uploads/2022/06/Adobe_Photoshop_2022_Version_2301.pdf)[content/uploads/2022/06/Adobe\\_Photoshop\\_2022\\_Version\\_2301.pdf](https://www.2el3byazici.com/wp-content/uploads/2022/06/Adobe_Photoshop_2022_Version_2301.pdf)

<https://bnbdealer.com/?p=19613>

<https://mandarinrecruitment.com/system/files/webform/calher479.pdf>

[https://www.carrollvalley.org/sites/g/files/vyhlif5501/f/uploads/understanding\\_local\\_](https://www.carrollvalley.org/sites/g/files/vyhlif5501/f/uploads/understanding_local_taxes.pdf) [taxes.pdf](https://www.carrollvalley.org/sites/g/files/vyhlif5501/f/uploads/understanding_local_taxes.pdf)

[https://dermazone.net/2022/06/30/photoshop-cc-2019-version-20-hack-patch](https://dermazone.net/2022/06/30/photoshop-cc-2019-version-20-hack-patch-latest-2022/)[latest-2022/](https://dermazone.net/2022/06/30/photoshop-cc-2019-version-20-hack-patch-latest-2022/)

[http://dottoriitaliani.it/ultime-notizie/benessere/adobe-photoshop-](http://dottoriitaliani.it/ultime-notizie/benessere/adobe-photoshop-cc-2015-version-16-full-version-download/)

[cc-2015-version-16-full-version-download/](http://dottoriitaliani.it/ultime-notizie/benessere/adobe-photoshop-cc-2015-version-16-full-version-download/)

[http://barrillos.org/2022/06/30/adobe-photoshop-cs4-keygen-generator-with-full](http://barrillos.org/2022/06/30/adobe-photoshop-cs4-keygen-generator-with-full-keygen-updated/)[keygen-updated/](http://barrillos.org/2022/06/30/adobe-photoshop-cs4-keygen-generator-with-full-keygen-updated/)

<http://pepsistars.com/adobe-photoshop-2020-keygen-exe-download/>

[https://www.nysenate.gov/system/files/webform/adobe-](https://www.nysenate.gov/system/files/webform/adobe-photoshop-2021-version-22.pdf)

[photoshop-2021-version-22.pdf](https://www.nysenate.gov/system/files/webform/adobe-photoshop-2021-version-22.pdf)

<https://fierce-shelf-02512.herokuapp.com/unidei.pdf>

[https://brinke-eq.com/advert/photoshop-2022-version-23-crack-full-version-keygen](https://brinke-eq.com/advert/photoshop-2022-version-23-crack-full-version-keygen-download-latest-2022/)[download-latest-2022/](https://brinke-eq.com/advert/photoshop-2022-version-23-crack-full-version-keygen-download-latest-2022/)

[https://www.odontotecnicoamico.com/wp-content/uploads/2022/06/Adobe\\_Photosho](https://www.odontotecnicoamico.com/wp-content/uploads/2022/06/Adobe_Photoshop_CC_2015_Version_17_Product_Key_And_Xforce_Keygen__Free.pdf) p CC 2015 Version 17 Product Key And Xforce Keygen Free.pdf

[https://xn--80aagyardii6h.xn--p1ai/wp-content/uploads/2022/06/adobe\\_photoshop\\_2](https://xn--80aagyardii6h.xn--p1ai/wp-content/uploads/2022/06/adobe_photoshop_2021_version_22_lifetime_activation_code_free_latest.pdf) 021 version 22 lifetime activation code free latest.pdf

<https://www.quality.org/system/files/webform/igndif137.pdf>

[https://www.7desideri.it/adobe-photoshop-cc-product-key-and-xforce-keygen-torrent](https://www.7desideri.it/adobe-photoshop-cc-product-key-and-xforce-keygen-torrent-mac-win-latest-2022/)[mac-win-latest-2022/](https://www.7desideri.it/adobe-photoshop-cc-product-key-and-xforce-keygen-torrent-mac-win-latest-2022/)

[https://luxesalon.ie/2022/06/30/adobe-photoshop-cs4-crack-keygen-download-mac](https://luxesalon.ie/2022/06/30/adobe-photoshop-cs4-crack-keygen-download-mac-win/)[win/](https://luxesalon.ie/2022/06/30/adobe-photoshop-cs4-crack-keygen-download-mac-win/)

[https://touky.com/adobe-photoshop-product-key-and-xforce-keygen-license-key-free](https://touky.com/adobe-photoshop-product-key-and-xforce-keygen-license-key-free-for-pc-updated-2022/)[for-pc-updated-2022/](https://touky.com/adobe-photoshop-product-key-and-xforce-keygen-license-key-free-for-pc-updated-2022/)

<https://ozrural.com/index.php/advert/photoshop-cs4-license-key-full/>

[https://www.sb20ireland.com/advert/adobe-photoshop-cs6-install-crack-with-key-for](https://www.sb20ireland.com/advert/adobe-photoshop-cs6-install-crack-with-key-for-windows-final-2022/)[windows-final-2022/](https://www.sb20ireland.com/advert/adobe-photoshop-cs6-install-crack-with-key-for-windows-final-2022/)

[https://jimmyvermeulen.be/adobe-photoshop-2022-with-license-key-activation-free](https://jimmyvermeulen.be/adobe-photoshop-2022-with-license-key-activation-free-download/)[download/](https://jimmyvermeulen.be/adobe-photoshop-2022-with-license-key-activation-free-download/)